## <span id="page-0-0"></span>**Continuations**

Hype for Types

October 4, 2022

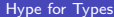

重

 $299$ 

化重新化重新

**K ロ ▶ K 倒 ▶** 

## <span id="page-1-0"></span>**[Exceptions](#page-1-0)**

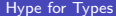

重

 $299$ 

イロト イ部 トイヨ トイヨト

fun fold f z nil = z | fold f z  $(x::xs) = f(x, fold f z xs)$ 

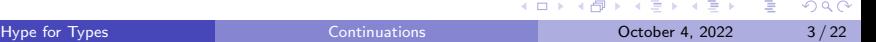

```
fun fold f z nil = z
   | fold f z (x::xs) = f(x, fold f z xs)fun find (p : 'a \rightarrow bool) (1 : 'a list) : 'a option =fold
   (fn(x,r) \Rightarrow if p x then S0ME x else r)NONE l
```
K ロ ▶ K 個 ▶ K 로 ▶ K 로 ▶ 『로 → 이익(연)

```
fun fold f z nil = z
| \vert fold f z (x::xs) = f(x, fold f z xs)fun find (p : 'a \rightarrow bool) (1 : 'a list) : 'a option =fold
   (fn (x, r) => if p x then SOME x else r)
    NONE l
exception Ret
fun find' (p : 'a \rightarrow bool) (1 : 'a list) : 'a option =fold
   (fn (x, ) => if p x then raise Ret x else NONE)
    NONE l
  handle Ret x \Rightarrow SOME x
```
K ロ ▶ K 個 ▶ K 로 ▶ K 로 ▶ 『로 → 이익(연)

```
fun fold f z nil = z
  | fold f z (x::xs) = f(x, fold f z xs)
```

```
fun find (p : 'a \rightarrow bool) (1 : 'a list) : 'a option =fold
  (fn (x, r) => if p x then SOME x else r)
   NONE l
```

```
fun find' (p : 'a \rightarrow bool) (1 : 'a list) : 'a option =let exception Ret of 'a in
    fold
      (fn (x, ) => if p x then raise Ret x else NONE)
      NONE l
  handle Ret x \Rightarrow SDME xend
```
K ロ ▶ K 個 ▶ K 로 ▶ K 로 ▶ 『로 → 이익(연)

Prod

```
fun fold f z nil = z
   | fold f z (x::xs) = f(x, fold f z xs)fun prod p 1 =fold
     op*
     1 l
```
Prod

```
fun fold f z nil = z
   | fold f z (x::xs) = f(x, fold f z xs)fun prod p 1 =fold
     op*
     1 l
fun prod p 1 =let exception Ret of int in
   fold
    (fn (0, ) => raise Ret 0 | (x, acc) => x * acc)
    1 l
   handle Ret i => i
  end
```
K ロ ▶ K 個 ▶ K 로 ▶ K 로 ▶ - 로 - K 9 Q @

## <span id="page-8-0"></span>**[Continuations](#page-8-0)**

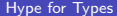

重

 $299$ 

イロト イ部 トイヨ トイヨト

#### CPS, but at the type level?

```
(*) prod : int list ->( int ->) (*) -) * (*)fun prod nil k = k 1
  | \text{prod} (0::_{-}) k = k 0| prod (x::xs) k = prod xs (\text{fn} \text{ res} \Rightarrow k (x * \text{ res}))
```
 $\Omega$ 

スタース ミドス ミドリ ミ

## CPS, but at the type level?

```
(*) prod : int list ->( int ->) (*) -) * (*)fun prod nil k = k 1
  | \text{prod} (0::_{-}) k = k 0| prod (x::xs) k = prod xs (\text{fn} \text{ res} \Rightarrow k (x * \text{ res}))
```
#### Goal

Replace type int  $\rightarrow$  'a with a *jump point* expecting an int.

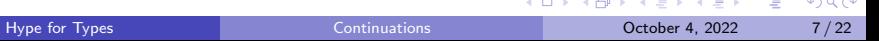

Conveniently, SML <> SML/NJ

```
signature CONT =
  sig
    type 'a cont
    val letcc : (\text{a cont } -\text{b } \text{a}) \rightarrow \text{a}val throw : 'a cont \rightarrow 'a \rightarrow 'b
    val catch : ('a \rightarrow void) \rightarrow 'a cont
  end
structure K : > CONT =
  struct
    type 'a cont = 'a SMLofNJ . Cont . cont
    val letcc = SMLofNJ. Cont callcc (* return *)val throw = SMLofNJ . Cont . throw
    val catch = fn f \Rightarrow letcc (absurd o f o letcc o
        throw )
  end
```
## Some Rules

Γ, k : τ cont ⊢ e : τ  $Γ ⊢ letcc$  k in e: τ

 $Γ ⊢ k : τ \text{ cont } Γ ⊢ e : τ$  $\Gamma \vdash \mathtt{throw} \, k \, e : \tau'$ 

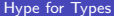

**K ロ ▶ K 何 ▶** 

 $\rightarrow$ 

重

 $2990$ 

#### CPS, but at the type level!

```
\left( * \text{ prod}: \text{ int } \text{ list } \rightarrow \text{ int } \text{ cont } \rightarrow ' \text{ a } * \right)fun prod nil k = throw k 1
   | prod (0::_ ) k = throw k 0| prod (x::xs) k = prod xs (catch (fn res => throw k
      (x * res))
```
#### CPS, but at the type level!

```
\vert (* prod : int list -> int cont -> 'a *)
fun prod nil k = throw k 1
   | prod (0::_ ) k = throw k 0\vert prod (x::xs) k = prod xs (catch (fn res => throw k
     (x * res))- letcc (fn k \Rightarrow prod [1,2,3] k);
 val it = 6 : int
```

```
(*) sum : int list \rightarrow (int, int * int cont) either *)(* \text{ sum } [2, 1, 5] == > \text{INL} 8 *)
(* \text{ sum } [2, 2, 5] == > \text{INR} (2, K) *)
```
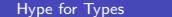

```
(*) sum : int list \rightarrow (int, int * int cont) either *)(* \text{ sum } [2, 1, 5] == > \text{INL} 8 *)
 (* \text{ sum } [2, 2, 5] == > \text{INR} (2, K) *)
type result = (int, int * int cont) either
fun aux (L : int list) (k : result cont) : int =
  case L of
  nil = > 0
 \vert x:ixs \Rightarrow letcc \text{ (fn here =&)}if x < 0 then throw k (INR (x, here)) else x) + aux xs kval sum = fn L => letcc (fn k => INL (aux L k))
```

```
(*) sum : int list \rightarrow (int, int * int cont) either *)(* \text{ sum } [2, 1, 5] == > \text{INL} 8 *)
(* \text{ sum } [2, 2, 5] == > \text{INR} (2, K) *)
```

```
fun sumNonneg L =
   case sum L of
     INL res => SOME res
   | INR _ => NONE
```
K ロ ▶ K 個 ▶ K 로 ▶ K 로 ▶ - 로 - K 9 Q @

```
(*) sum : int list \rightarrow (int, int * int cont) either *)(* \text{ sum } [2, 1, 5] == > \text{INL} 8 *)
 (* \text{ sum } [2, 2, 5] == > \text{INR} (2, K) *)
fun sumNonneg L =
   case sum L of
     INL res => SOME res
   | INR _ => NONE
fun positives L =
   case sum L of
     INL res => res
   | INR (n, k) => throw k (Int.abs n)
```

```
(*) sum : int list \rightarrow (int, int * int cont) either *)(* \text{ sum } [2, 1, 5] == > \text{INL} 8 *)
(* \text{ sum } [2, 2, 5] == > \text{INR} (2, K) *)
local
  val readNum = fn () => valOf (Int.fromString (valOf (
     TextIO . inputLine TextIO . stdIn ) ) )
in
  fun fromUser L =
   case sum L of
      INL res \Rightarrow res
    | INR (x, k) => (
      print ("We got: " ^ Int.toString x ^ " (?) ");
      throw k ( readNum () )
      )
end
```
 $AB + AB + AB + AB$ 

## <span id="page-20-0"></span>[Back to Curry-Howard!](#page-20-0)

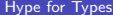

Þ  $\mathbf{p}$ 

 $\rightarrow$ K.

4 ロ ▶ 4 伊

重

 $299$ 

$$
\begin{array}{c|c}\n\lambda \rightarrow \lambda \rightarrow \lambda \rightarrow \lambda \rightarrow B \\
\lambda \rightarrow \lambda \rightarrow \lambda \rightarrow \lambda \rightarrow \lambda \rightarrow B \\
\text{unit} & \uparrow \\
\text{void} & \downarrow \\
\lambda \rightarrow \text{cont}\n\end{array}
$$

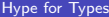

重

 $2990$ 

イロト イ部 トイヨ トイヨト

$$
\frac{\Gamma, k:\tau \text{ cont} \vdash e:\tau}{\Gamma \vdash \text{letcc } k \text{ in } e:\tau}
$$

$$
\frac{\Gamma \vdash k : \tau \text{ cont } \Gamma \vdash e : \tau}{\Gamma \vdash \text{throw } k \text{ } e : \tau'}
$$

'a \* 'b A ∧ B 'a + 'b A ∨ B 'a -> 'b A ⊃ B unit ⊤ void ⊥ 'a cont 

重

 $2990$ 

イロト イ部 トイヨ トイヨト

unit void 'a cont

$$
\begin{array}{c|c}\n\Gamma, \tau \text{ cont} \vdash \tau \\
\hline\n\Gamma \vdash \tau\n\end{array}
$$
\n  
\n
$$
\begin{array}{c|c}\n\text{a * 'b} & A \land B \\
\text{'a + 'b} & A \lor B \\
\hline\n\text{a ->} \text{'b} & A \supset B \\
\text{unit } & \top\n\end{array}
$$
\n  
\n
$$
\begin{array}{c|c}\n\Gamma \vdash \tau \text{ cont } & \Gamma \vdash \tau \\
\hline\n\text{r} \vdash \tau\n\end{array}
$$
\n  
\n
$$
\begin{array}{c|c}\n\Gamma, \neg A \vdash A \\
\hline\n\Gamma \vdash A\n\end{array}
$$
\n  
\n
$$
\begin{array}{c|c}\n\Gamma \vdash \neg A & \Gamma \vdash A \\
\hline\n\Gamma \vdash B\n\end{array}
$$

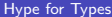

 $\prec$ Þ  $\mathbf{p}$ For Types [Continuations](#page-0-0) Continuations Continuations October 4, 2022 15/22

4 0 8 →同→  $\rightarrow \equiv +$ 

Ε

$$
\begin{array}{c|c}\n\Gamma, \tau \text{ cont} \vdash \tau \\
\hline\n\Gamma \vdash \tau\n\end{array}
$$
\n  
\n
$$
\begin{array}{c|c}\n\text{a * 'b} & A \land B \\
\text{'a + 'b} & A \lor B \\
\hline\n\text{a ->} \text{'b} & A \supset B \\
\text{unit } & \top\n\end{array}
$$
\n  
\n
$$
\begin{array}{c|c}\n\Gamma \vdash \tau \text{ cont } & \Gamma \vdash \tau \\
\hline\n\text{r} \vdash \tau\n\end{array}
$$
\n  
\n
$$
\begin{array}{c|c}\n\Gamma, \neg A \vdash A \\
\hline\n\Gamma \vdash A\n\end{array}
$$
\n  
\n
$$
\begin{array}{c|c}\n\Gamma \vdash \neg A & \Gamma \vdash A \\
\hline\n\Gamma \vdash B\n\end{array}
$$

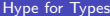

unit ⊤ void ⊥ 'a cont  $\vert \neg A$ 

Þ  $\mathbf{p}$ France [Continuations](#page-0-0) Continuations Continuations October 4, 2022 15 / 22

4 0 F

- ← 冊 →

重

 $\rightarrow$   $\equiv$   $\rightarrow$ 

Now  $\neg A \triangleq$  'a cont instead of  $\neg A \triangleq$  'a -> void. Recall the helper val catch :  $('a \rightarrow void) \rightarrow 'a$  cont

$$
\neg(A \land \neg A)
$$

$$
\neg(A \lor B) \supset \neg A \land \neg B
$$

 $(A \supset B) \supset \neg(A \wedge \neg B)$ 

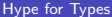

 $QQ$ 

Now  $\neg A \triangleq$  'a cont instead of  $\neg A \triangleq$  'a -> void. Recall the helper val catch :  $('a \rightarrow void) \rightarrow 'a$  cont

$$
\neg(A \land \neg A)
$$

$$
\neg(A \lor B) \supset \neg A \land \neg B
$$

 $(A \supset B) \supset \neg(A \wedge \neg B)$ 

catch  $(\text{fn}(a,na) \Rightarrow \text{throw} na a)$ 

 $QQ$ 

Now  $\neg A \triangleq$  'a cont instead of  $\neg A \triangleq$  'a -> void. Recall the helper val catch :  $('a \rightarrow void) \rightarrow 'a$  cont

 $\mathbf{I}$ 

$$
\neg(A \land \neg A)
$$
\n
$$
\neg(A \lor B) \supset \neg A \land \neg B
$$
\n
$$
\neg(A \lor B) \supset \neg A \land \neg B
$$
\n
$$
\neg(A \land \neg B)
$$
\n
$$
\Rightarrow \text{ (catch (fn a => throw k (I, catch (fn b => throw k (I, catch (fn b => then right))))))))
$$

 $\leftarrow$   $\leftarrow$   $\leftarrow$   $\leftarrow$   $\leftarrow$ 

4 0 F

→ k ≣ k → ≣ → ⊙Q Q

 $(INL a)$  $(\text{INR } b))$ 

Now  $\neg A \triangleq$  'a cont instead of  $\neg A \triangleq$  'a -> void. Recall the helper val catch :  $('a \rightarrow void) \rightarrow 'a$  cont

$$
\neg(A \land \neg A)
$$
\n
$$
\neg(A \lor B) \supset \neg A \land \neg B
$$
\n
$$
\neg(A \lor B) \supset \neg A \land \neg B
$$
\n
$$
\neg(A \lor B) \supset \neg(A \land \neg B)
$$
\n
$$
\neg(A \land \neg B)
$$
\n
$$
\text{f n k} \Rightarrow \text{(catch (fn a => throw k (INL a))}, catch (fn b => throw k (INR b)))
$$
\n
$$
\text{f n f} \Rightarrow \text{catch (fn (a, nb) => throw nb (f a))}
$$

Finally a proof of  $A \vee \neg A$ 

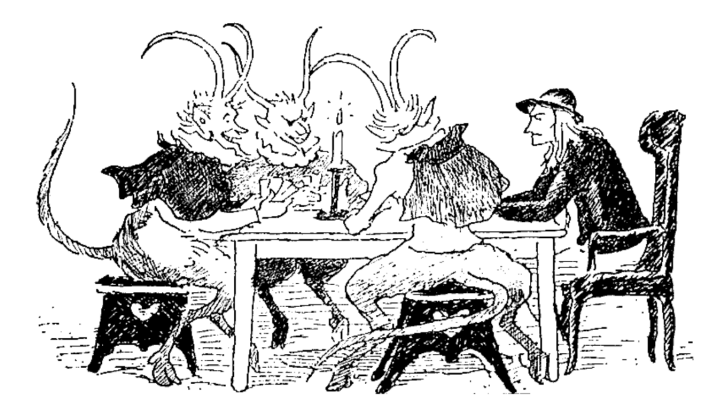

Devil: I have an offer for you. Either I give you a ton of gold, or you give me a ton of gold and I will make you the instructor of H4T.

 $\Omega$ 

 $\leftarrow$   $\leftarrow$   $\leftarrow$   $\leftarrow$ 

4 0 F

## Finally a proof of  $A \vee \neg A$

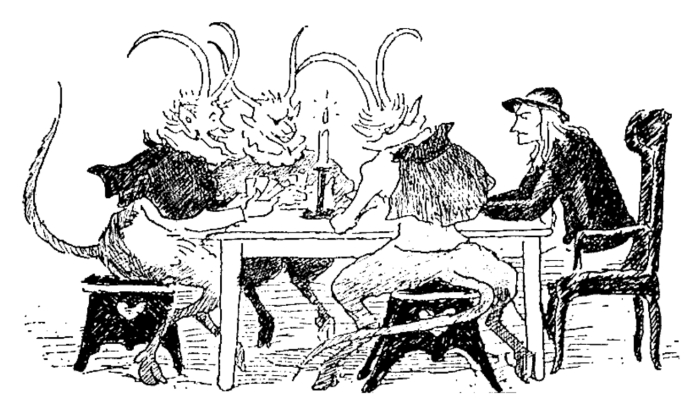

We prove  $P \vee \neg P$  by proving  $\neg P$ . If you believe me, then we are done. If you don't believe me, then you need to give a counter proof, a.k.a a proof of P. Then we  $P \vee \neg P$  by proving P.

4 D F

## <span id="page-31-0"></span>Finally a proof of  $A \vee \neg A$

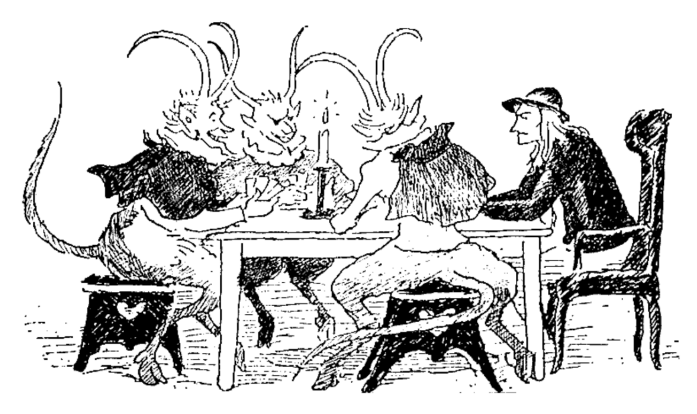

We prove  $P \vee \neg P$  by proving  $\neg P$ . If you believe me, then we are done. If you don't believe me, then you need to give a counter proof, a.k.a a proof of P. Then we  $P \vee \neg P$  by proving P.

#### Important Idea

Continuations correspond to classical logic!

<span id="page-32-0"></span>Now  $\neg A \triangleq$  'a cont instead of  $\neg A \triangleq$  'a -> void. We'll provide the helper val catch :  $('a \rightarrow void) \rightarrow 'a \text{ cont}^1$ 

$$
A \lor \neg A
$$
\n
$$
\neg\neg A \supset A
$$
\n
$$
\neg(A \land B) \supset \neg A \lor \neg B
$$
\n
$$
\neg(A \land \neg B) \supset A \supset B
$$

 $^1$ val catch = letcc (absurd o f o letcc o thr[ow\)](#page-31-0)  $\mathbb{B}^{\mathbb{C}}\times\mathbb{R}\times\mathbb{B}^{\mathbb{C}}\times\mathbb{R}\rightarrow\mathbb{R}^{\mathbb{C}}$  $OQ$ 

<span id="page-33-0"></span>Now  $\neg A \triangleq$  'a cont instead of  $\neg A \triangleq$  'a -> void. We'll provide the helper val catch :  $('a \rightarrow void) \rightarrow 'a \text{ cont}^1$ 

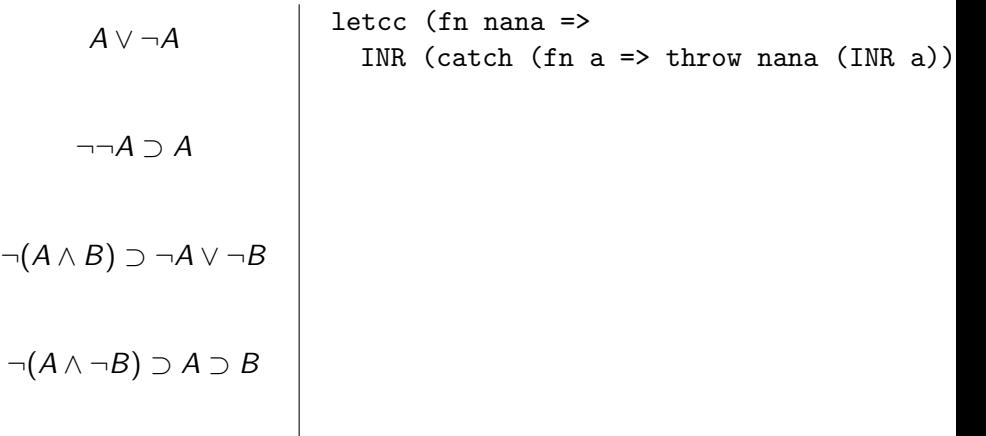

 $^1$ val catch = letcc (absurd o f o letcc o thr[ow\)](#page-32-0) EXIVER E DAG

<span id="page-34-0"></span>Now  $\neg A \triangleq$  'a cont instead of  $\neg A \triangleq$  'a -> void. We'll provide the helper val catch :  $('a \rightarrow void) \rightarrow 'a \text{ cont}^1$ 

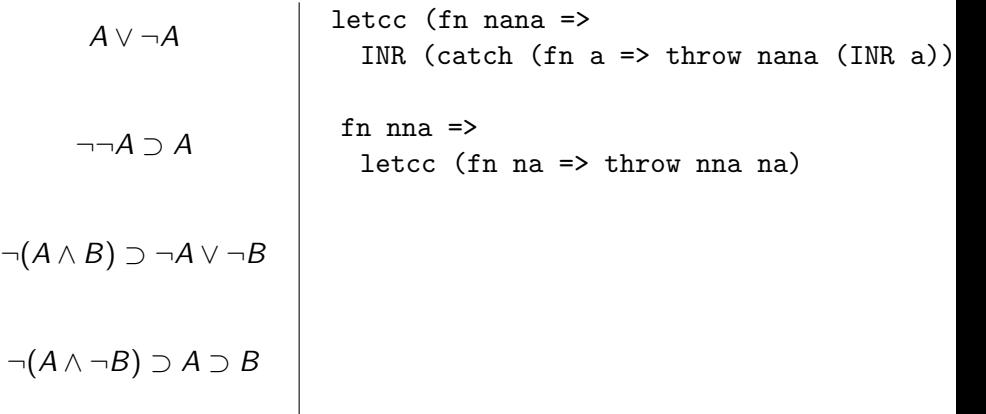

 $^1$ val catch = letcc (absurd o f o letcc o thr[ow\)](#page-33-0)  $\mathbf{A} = \mathbf{A} \oplus \mathbf{B} \oplus \mathbf{A} \oplus \mathbf{B} \oplus \mathbf{A}$  $QQ$ 

<span id="page-35-0"></span>Now  $\neg A \triangleq$  'a cont instead of  $\neg A \triangleq$  'a -> void. We'll provide the helper val catch :  $('a \rightarrow void) \rightarrow 'a \text{ cont}^1$ 

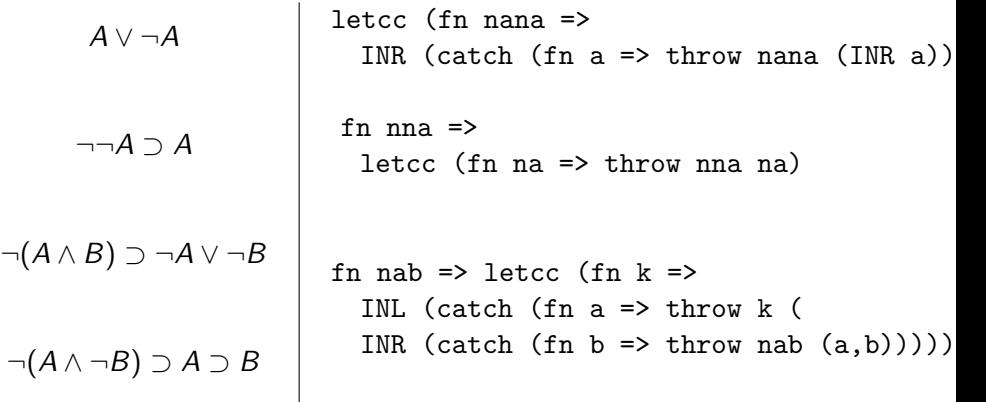

 $^1$ val catch = letcc (absurd o f o letcc o thr[ow\)](#page-34-0)  $E + 4E + E = 990$ 

Now  $\neg A \triangleq$  'a cont instead of  $\neg A \triangleq$  'a -> void. We'll provide the helper val catch :  $('a \rightarrow void) \rightarrow 'a \text{ cont}^1$ 

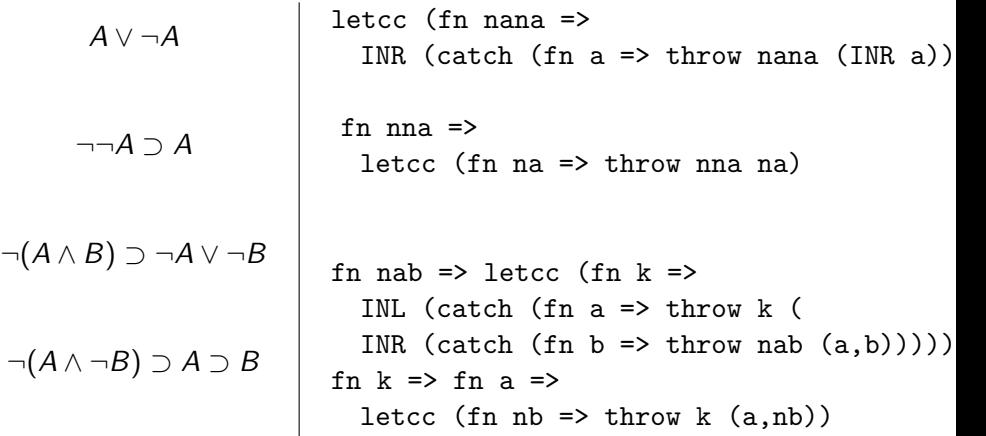

 $^1$ val catch = letcc (absurd o f o letcc o thr[ow\)](#page-35-0)

## What the hype?!

Claim: ∃a,  $b \in \mathbb{R}$ .¬a rational  $\wedge$  ¬ $b$  rational  $\wedge$  a $^b$  rational

Proof.

Case on 
$$
\sqrt{2}^{\sqrt{2}}
$$
 rational  $\sqrt{-\sqrt{2}}^{\sqrt{2}}$  rational.  
Case 1. Let  $a = \sqrt{2}$  and  $b = \sqrt{2}$ .  
Case 2. Let  $a = \sqrt{2}^{\sqrt{2}}$  and  $b = \sqrt{2}$ .

Remember how LEM works! It asserts that it's false... until you prove it wrong.

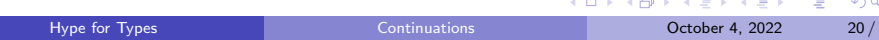

## Demo: True or Not True?

```
val weird = fn () =>
  let
    val p = K. letcc (fn na => INR (K. catch (K. throw na
        o INL))) : (unit, unit K. cont) Either either
  in
    case p of
      INL () => print "duh, true is true \n"
    | INR k => (print "uhhh what?\n"; K.throw k ())
  end
```
 $=$   $\Omega$ 

## Conclusion

Continuations are useful to program with! They let you alter control flow.

÷ **IN** 

**K ロ ▶ K 何 ▶** 

重

 $299$ 

## <span id="page-40-0"></span>Conclusion

- Continuations are useful to program with! They let you alter control flow.
- Classical logic doesn't hold much proof content.

4日下

э

 $QQ$